# **Semantic Binary Exploration**

**Speeding up malware analysis** 

Laura Guevara and Daniel Plohmann laura.guevara@fkie.fraunhofer.de daniel.plohmann@fkie.fraunhofer.de

Dec. 3<sup>rd</sup> 2014, Nancy

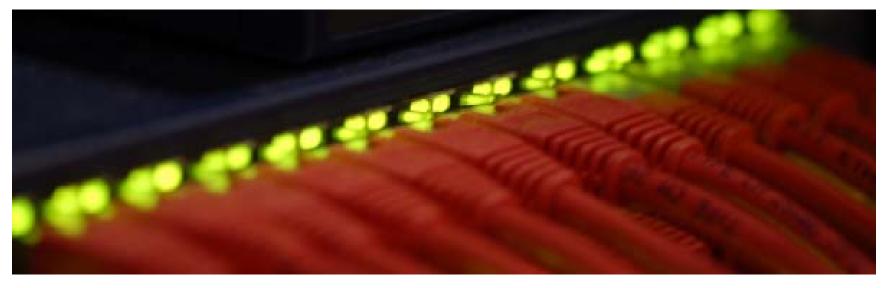

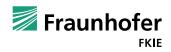

## **Outline for this Talk**

- Motivation
- Preface: Behaviour Analysis
- Semantics Exploration
  - Malware Semantics
  - Methodology
  - Algorithm
- Demo
  - Introduction to IDAscope
  - Semantic Explorer vs. Citadel
- Conclusion

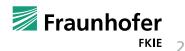

## Motivation

Why build a scanner for semantic exploration

Experiences of daily work:

- "What are the capabilities of this unknown executable?"
- Observation: Different malware samples share many common aspects of malicious functionality
  - Evolution of version within one family: minor modification or changed appearance through compiler fragmentation
  - Authors seem to have copy-cat mentality regarding snippets available on the Internet

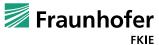

#### **Static Analysis**

Decoupling analysis from the malware's execution time

- Access all of the code (also "dormant" parts)
- Allows exploration and documentation at the same time

#### Automated tool

- Explore the control flow graph of executable Windows memory images
- Support the analyst during static analysis
- Guidence to specific regions of interest

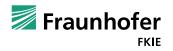

#### **Our Approach**

We examine sequences of calls to API functions in malware instances and try to infer the user-level functionality connected to them.

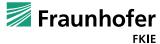

## **Malware Behaviour Patterns**

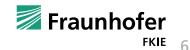

© 2014 Fraunhofer FKIE

#### **Malware Features**

Equivalent features reappear from one malware variant to another

- Shaped differently in code
- But with a predictable occurrence of used API functions
- Abstracting the interaction of malware with the Operating System
  - Syntax vs. Semantics
- Platform dependent
  - Windows Subsystem DLLs

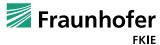

## Windows API Windows Application Programming Interface

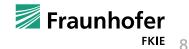

#### Windows API

- Formerly called Win32 API
- Specifies a collection of services needed during runtime
- Usually loaded before or during the actual execution
- A common way to analyze the behaviour of programs is by inspecting its calls to API functions

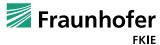

## Abstracting Behaviour Malware Semantics

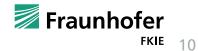

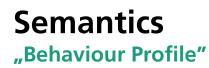

Assign meaning to the set of common malware operations

- Copying or deleting files for hidden persistence
- Injecting into processes for more control or concealment
- Communicating over the network, etc.
- These are usually implemented using calls to a specific collection of Windows API subroutines.

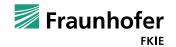

# Malware Semantics Example

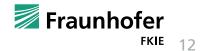

#### **Process Injection**

#### **Step 1. Iteration over Processes**

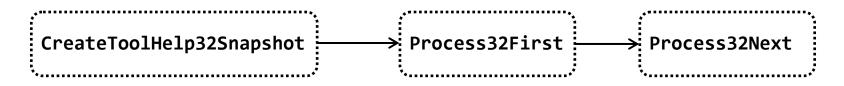

#### **Step 2. Process injection**

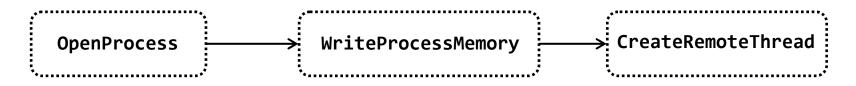

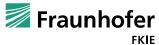

# Overview Semantic Binary Exploration

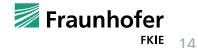

#### **Import Table Directory**

Our tool requires availability of API information (e.g. restored import tables) since resolved call destinations are cataloged and examined

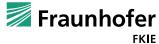

#### **Unpacked Binaries**

Applicable to files in Windows Portable Executable (PE) format and shellcode

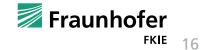

#### Methodology

- Collection of Malware Behaviour
- Definition of malware semantics
- Exploration:
  - Extraction of flow components
  - Call Graph construction
  - Matching of specifications
  - Semantic Traces:
  - Cross-evaluation with HCA

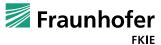

## **Semantic Explorer**

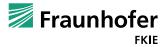

#### **Argument Parsing**

Backtrace reference of registers

- String Parsing
  - Based on Alexander Hanel's work

Difficulty:

- Address every possible scenario w.r.t how the data is moved
  - Cross-reference
  - Function return values

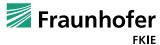

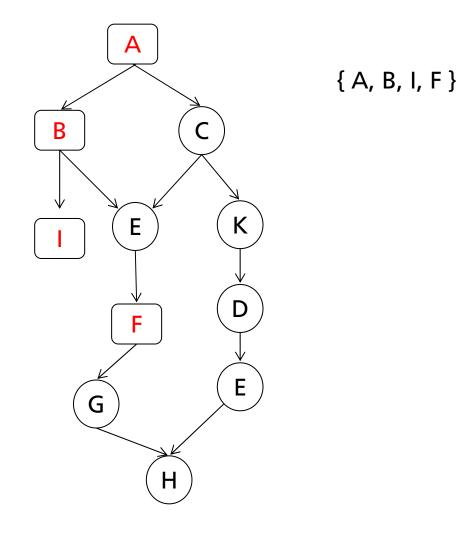

🗾 Fraunhofer

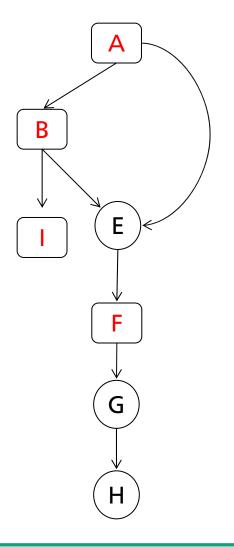

{ A, B, I, F }

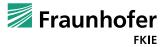

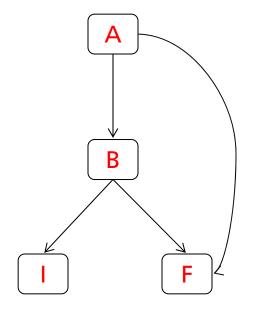

{ A, B, I, F }

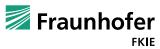

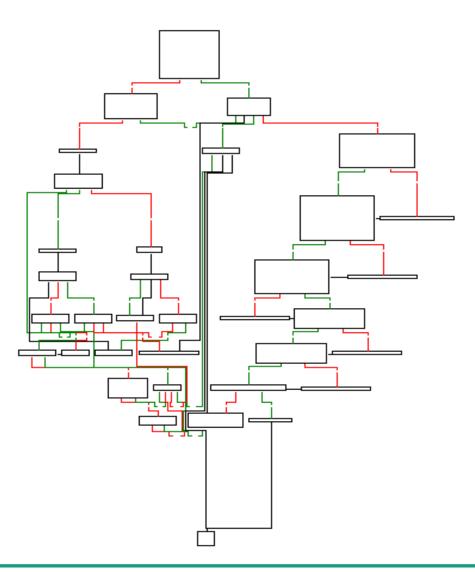

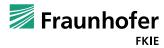

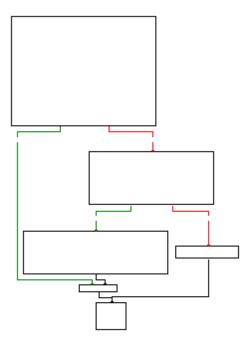

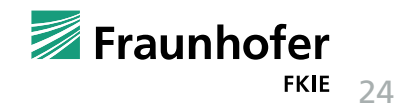

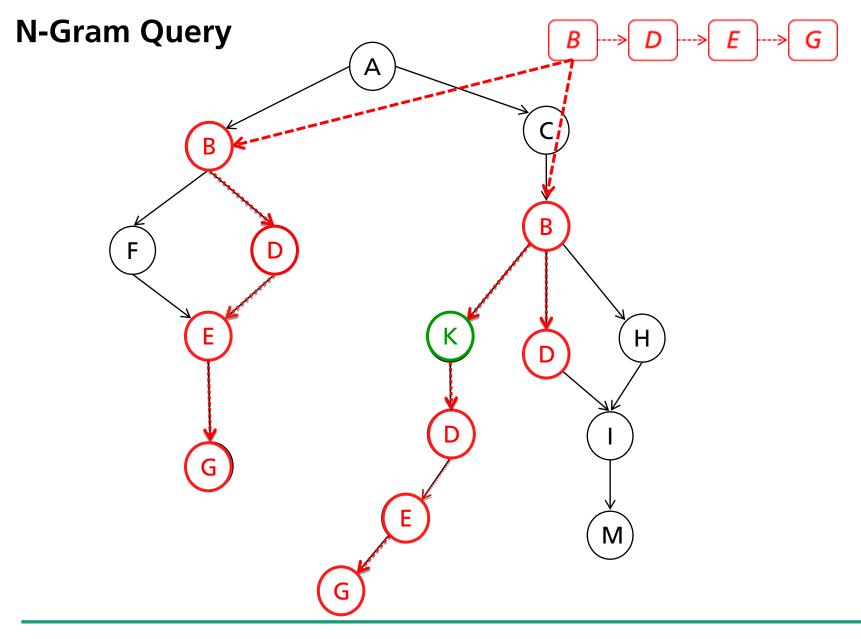

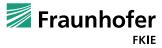

#### **Nested Functionality and Control Flow Integrity**

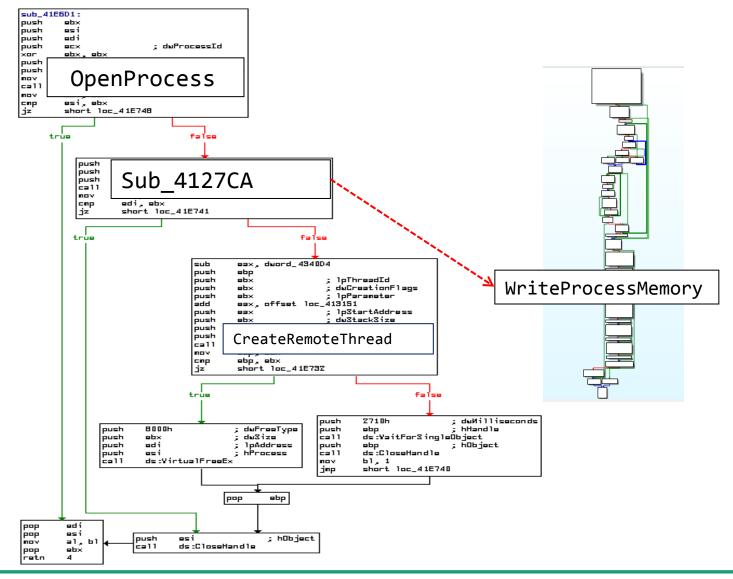

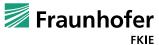

The following slides reflect the content of the

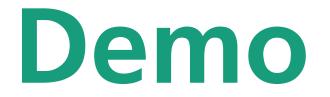

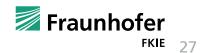

An IDA Pro extension to aid malware reverse engineering

Motivated by the current typical workflow of working with IDA Pro.

- Repeat: "Identify relevant parts of the binary; tear apart; document findings."
- Common tasks:
  - Work corner pieces: strings, API calls, signature hits, …
  - Reoccurring need for looking up things in MSDN (switch windows...)
  - C&C communication schemes are of high interest!
  - Find and understand cryptographic routines used.

#### Idea:

Provide automation/integration of "helpers" that assist with regularly performed tasks.

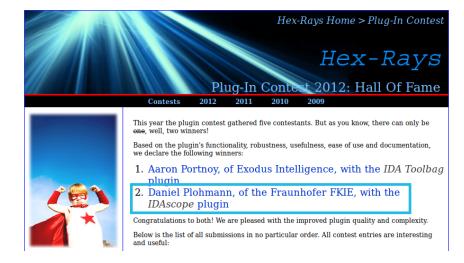

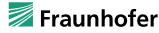

#### **IDAscope** Seamless integration

IDAScope is directly integrated as widget in the IDA interface

| File Edit Jump Search View Debugger Options Windows Help     Image: Search Image: Search Image: Searc |            |
|----------------------------------------------------------------------------------------------------|------------|
|                                                                                                    |            |
|                                                                                                    |            |
|                                                                                                    |            |
| 📝 Functions window 🗆 🗗 🗙 📭 IDA View-A 🔀 🚺 Hex View-A 🔀 🖪 Structures 🔀 🛐 Imports 🖂                                                                                                    | <b>D</b> 8 |
| Function name                                                                                                    | 🔷 YARA 🗎   |
| <b>f</b> sub_422CB3                                                                                                    | 1          |
| 7 sub_422EE2                                                                                                    |            |
| f sub_422FEE ; Attributes: bp-based frame                                                                                                    |            |
|                                                                                                    |            |
| f         sub_423336         ; intstdcall sub_4248A2(MSG *1pMsg)         Filter           f         sub_4248A2 proc_near         Filter                                                                                                    |            |
|                                                                                                    |            |
| J sub_423619                                                                                                    |            |
| T sub_423603 Demailed sindefine word ptr -37.8b                                                                                                    |            |
| f sub_42391B String1= word ptr -35Ch                                                                                                    |            |
| f sub_423935     var_344= byte ptr −344h                                                                                                    |            |
| f         sub_4238C4         KeyState= byte ptr -308h           f         sub_423C67         var 208= byte ptr -208h                                                                                                    |            |
|                                                                                                    |            |
|                                                                                                    |            |
| ƒ sub_42433E <b>push push push</b>                                                                                                    |            |
| i i i i i i i i i i i i i i i i i i i                                                                                                    |            |
| anu esp, orrerention                                                                                                    |            |
| and the second second                                                                                                    |            |
| f         sub_4246FC         push         ebx           f         sub_4247F1         mov         ebx, [ebp+1pMsg]                                                                                                    |            |
| <i>f</i> sub_424840 push esi                                                                                                    |            |
| f sub 4248A2 push edi                                                                                                    |            |
| f sub 424018                                                                                                    | ) b        |
| jz loc_424A08                                                                                                    |            |
|                                                                                                    |            |
|                                                                                                    |            |
| Arguments of the selected API call: <none></none>                                                                                                    |            |
| Line 466 of 762 call sub_412966                                                                                                    |            |
| test al, al<br>iz loc 424A08                                                                                                    |            |
|                                                                                                    |            |
|                                                                                                    |            |
|                                                                                                    |            |
| mov eax, [ebx+4]                                                                                                    |            |
|                                                                                                    |            |
| <b>T E</b> jnz loc 424997                                                                                                    |            |
| 100.00% (0.0) (142.332) 000249CD 004249CD: sub 424882+12B                                                                                                    |            |

... has grown since ist original release (+YARA and Semantic Explorer)

- Tabs for different functions:
  - Semantic Explorer
     as presented in this talk
  - Function Inspection

     predecessor for the work presented in this talk
  - MSDN Browsing (WinAPI)

     seamless lookup of function signatures, enums, …
  - Cryptography Scanner

     heuristically over instruction type
     frequency (arithmetic & logic vs. other)
     signatures for common algorithms
  - YARA Scanner
     shows incomplete matches, which is useful when writing signatures

| simpliFiRE.IDAscope v1.2                          |     | 8×  |
|---------------------------------------------------|-----|-----|
|                                                   | . 1 |     |
| 4 Semantics Functions WinAPI Crypto VAF           | 84  | - 1 |
|                                                   |     |     |
|                                                   |     |     |
| Filter                                            |     |     |
|                                                   |     |     |
| Semantics matched: 0                              |     |     |
|                                                   |     |     |
|                                                   |     |     |
|                                                   |     |     |
|                                                   |     |     |
|                                                   |     |     |
|                                                   |     |     |
|                                                   |     |     |
|                                                   |     |     |
|                                                   | ▶   |     |
|                                                   |     |     |
| Arguments of the selected API call: <none></none> |     |     |
|                                                   |     |     |
|                                                   |     |     |
|                                                   |     |     |
|                                                   |     |     |
|                                                   |     |     |
|                                                   |     |     |

#### Semantic Explorer usage examples (scanning)

| Clicking the DB symbol<br>will initiate semantic matching | simpliFiRE.IDAscope v1.2                          | □ ₽ ×  |
|-----------------------------------------------------------|---------------------------------------------------|--------|
| win initiate semantic matching                            |                                                   | 👁 yara |
|                                                           | Filter                                            |        |
|                                                           | Semantics matched: 0                              | _      |
|                                                           |                                                   |        |
|                                                           |                                                   |        |
|                                                           |                                                   | ▶      |
|                                                           |                                                   |        |
|                                                           | Arguments of the selected API call: <none></none> |        |
|                                                           |                                                   |        |
| © 2014 Fraunhofer FKIE                                    |                                                   |        |
|                                                           |                                                   |        |

#### Semantic Explorer usage examples (result display)

- In this example, we have 108 occurrences of matched semantics
- Organized in thematic groups
- These can be freely defined in the config file
- Scanning takes around 20 seconds (sample with 750+ functions)

| Output window                                                                               | ×        |
|---------------------------------------------------------------------------------------------|----------|
| Building data structures                                                                    | <u> </u> |
| Calculating control flow done.<br>Pruning flow graph done.<br>completed after 5.50 seconds. |          |
| Matching Semantics                                                                          |          |
| Full analysis completed in 16.14 seconds.                                                   | -        |
| Python                                                                                      |          |
|                                                                                             |          |
|                                                                                             |          |

| simpliFiRE.IDAscope v1.2                                |    | 8 | × |
|---------------------------------------------------------|----|---|---|
|                                                         |    | - |   |
| 🔺 Semantics 🛛 🖌 Functions 📔 🛄 WinAPI 📔 🔓 Crypto 📔 👁 YAF | ۲A |   | _ |
| 2 📎                                                     |    |   |   |
|                                                         |    |   | - |
|                                                         |    | 1 |   |
| Filter                                                  |    |   |   |
|                                                         |    | 1 |   |
| Semantics matched: 108                                  |    |   |   |
| ⊕ Registry (26)<br>⊕ Network (10)                       |    |   |   |
| Memory (1)     Evelogger (1)                            |    |   |   |
| 🕀 File system (14)                                      |    |   |   |
| Execution (30)     ⊕ Cryptography (2)                   |    |   |   |
| ⊞ Configuration (24)                                    |    |   |   |
|                                                         |    |   |   |
|                                                         | F  |   |   |
|                                                         |    |   |   |
|                                                         |    |   |   |
| Arguments of the selected API call: <none></none>       |    |   |   |
|                                                         |    |   |   |
| Address API Tag                                         |    | 1 |   |
|                                                         |    |   |   |
|                                                         |    |   |   |
|                                                         |    |   |   |
|                                                         |    |   |   |
|                                                         |    |   |   |
|                                                         |    |   |   |
|                                                         |    |   |   |
|                                                         |    |   |   |
|                                                         |    |   |   |

C

Semantic Explorer usage examples (expanded results)

|                                                                                                    | 📑 simpliFiRE.IDAscope v1.2                                                                                                    |
|----------------------------------------------------------------------------------------------------|----------------------------------------------------------------------------------------------------|
| Opening one of the groups shows all<br>the semantics contained in the group                         | Semantics     Functions     WinAPI     Crypto     YARA       Image: Semantics     Filter                                                                                                    |
|                                                                                                    | Semantics matched: 108                                                                                                    |
| Opening a semantic match shows the<br>suspicious APL call sequence.                                 | Execution (30)     Error State (0x4142a5)     Error Retrieve Clipboard data (0x424a21)     Process injection (RemoteThread) (0x41e6df)     Ox41e70f CreateRemoteThread     Ox41e6df OpenProcess                                                                                                    |
| <ul> <li>suspicious API call sequence</li> <li>Selecting an API call shows its arguments</li> </ul> | Ox412904 WriteProcessMemory     Ox4128e4 WriteProcessMemory     Ox4128e4 WriteProcessMemory     Privilege escalation (0x42b9f7)     Modify the current session (log off, reboot,) (0x4142b8)     Modify the current session (log off, reboot,) (0x41323c)     Modify the current session (log off, reboot,) (0x412fa9)     Launch a process as a different user (0x42bcca)     Launch a process as a different user (0x41cfa9)     Launch a process as a different user (0x41c433) |
|                                                                                                    | Arguments of the selected API call: OpenProcess                                                                                                    |
|                                                                                                    | Type     Name     Value       1     DWORD     dwDesiredAccess     47Ah       2     BOOL     bInheritHandle     base:ebx                                                                                                    |
| 2014 Fraunhofer FKIE                                                                                | 3 DWORD dwProcessId ecx                                                                                                    |

#### Semantic Explorer usage examples (interactive link to IDA navigation)

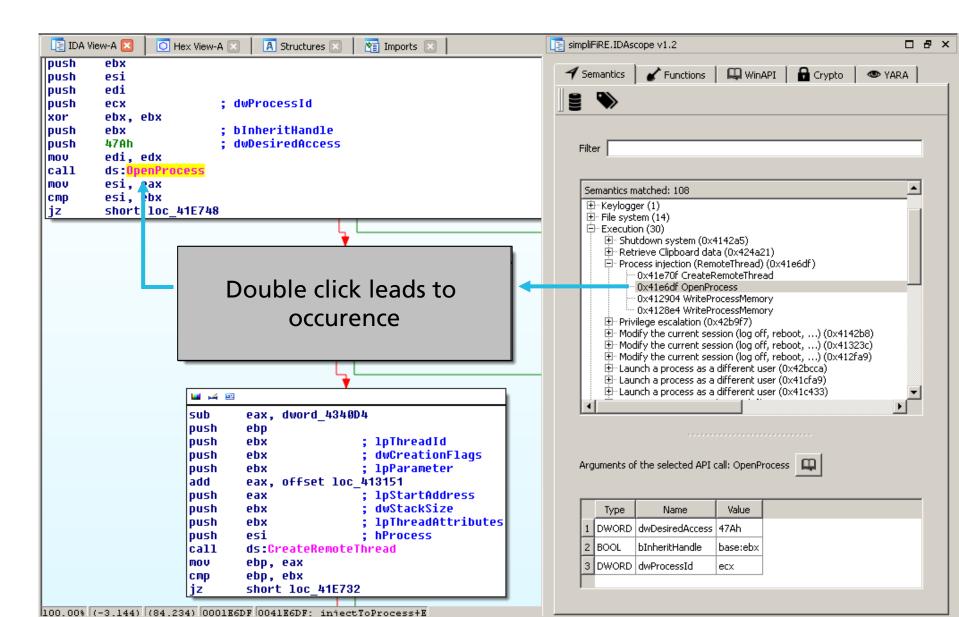

Semantic Explorer integration with other tabs (jump to API info)

Clicking the "book" button opens the respective API information in WinAPI view (MSDN entry)

| impliFiRE.IDAscope v1.2  |                                                                                                    | □ & ×    |
|--------------------------|----------------------------------------------------------------------------------------------------|----------|
| Semantics     Semantics  | ions 📔 🛄 WinAPI 📔 🔒 Crypto                                                                                                    | SARA     |
|                          |                                                                                                    |          |
|                          |                                                                                                    |          |
| Filter process           |                                                                                                    |          |
|                          |                                                                                                    |          |
| Semantics matched: 10    |                                                                                                    | <u> </u> |
|                          | riteProcessMemory<br>riteProcessMemory<br>ritueProcessMemory<br>rtualQuery<br>rtualAlloc<br>n (RemoteThread) (0x41e6df)<br>reateRemoteThread<br>penProcess<br>/riteProcessMemory<br>/riteProcessMemory |          |
| Auguments of the colorte | dAPI-dill: OpenProcess                                                                                                    |          |
|                          |                                                                                                    |          |
| Type Name                | Value                                                                                                    |          |
| 1 DWORD dwDesiredA       | ccess 47Ah                                                                                                    |          |
| 2 BOOL bInheritHan       | dle base:ebx                                                                                                    |          |
| 3 DWORD dwProcessI       | d ecx                                                                                                    |          |
|                          | ,                                                                                                    |          |

Semantic Explorer integration with other tabs

 Clicking the "book" button opens the respective API information in WinAPI view (MSDN entry)

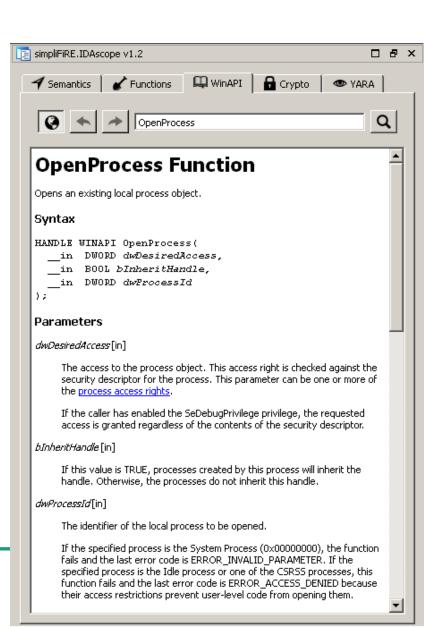

## **IDAscope & Semantic Explorer**

**Limitations & Outlook** 

- Semantic Explorer code release
  - Currently tied to IDA Pro -> support other frameworks (radare, ...?)
- Improvements to graph exploration / referencing
  - Duplicate reduction
  - Fix occasional recursions
- Improvements to backtracking / dataflow analysis
  - Infer more calculated / constant arguments
  - Resolving more enums
- Expansion of set of semantic signatures
  - Contributions welcome! :)
  - Adoption of MITRE MAEC standard?
- Export / rendering of results
- IDAscope repository:
  - <u>https://bitbucket.org/daniel\_plohmann/simplifire.idascope</u>

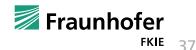